## Corrigé

# Polarisation – Milieux anisotropes – Biréfringence

*Référence :* S. Huard, *Polarisation de la lumière*, Ed. Masson (1994)

**I.** POLARISATION

**1.** On considère une onde plane de pulsation  $\omega$  et de vecteur d'onde  $\vec{k}$ 

$$
\vec{E}(\vec{r},t)=\vec{E}_0e^{i(\vec{k}\cdot\vec{r}-\omega t)},
$$

où  $\vec{E}_0$  est un vecteur a priori complexe, perpendiculaire à  $\vec{k}$ . On pose, sans perte de généralité,  $\vec{k} = k\vec{u}_z$  soit

$$
\vec{E}_0 = E_{0x}e^{i\varphi_x}\vec{u}_x + E_{0y}e^{i\varphi_y}\vec{u}_y,
$$

où (*E*0*x*, *<sup>E</sup>*0*y*) <sup>∈</sup> **<sup>R</sup>**+<sup>2</sup> et *ϕx*, *ϕ<sup>y</sup>* deux phases réelles.

 $\vec{E}_0$  **est un vecteur de dimension 2**, donc on peut le décomposer sur une base de deux vecteurs. On note  $E_0 = ||\vec{E}_0||$ , alors

$$
\vec{E}_0 = E_0 \left( A_x e^{i \varphi_x} \vec{u}_x + A_y e^{i \varphi_y} \vec{u}_y \right),
$$

donc

$$
\vec{u} = A_x e^{i\varphi_x}\vec{u}_x + A_y e^{i\varphi_y}\vec{u}_y
$$

caractérise uniquement la direction<sup>[1](#page-0-0)</sup> de  $\vec{E}$ . On parle de l'état de polarisation de l'onde.  $\vec{u}$  est défini à une phase près (qui peut se mettre en facteur)

$$
\vec{u} = A_x \vec{u}_x + A_y e^{i\Delta\varphi} \vec{u}_y,
$$

avec ∆*ϕ* = *ϕ<sup>y</sup>* − *ϕx*. Dans le cas général, *ϕx*(*t*) et *ϕy*(*t*) sont des fonctions de *t*. Soit *τ* le temps de variation typique de ∆*ϕ*.

Si  $\tau \gg T_{\text{détecteur}}$ , alors la phase relative entre les deux polarisations  $\vec{u}_x$  et  $\vec{u}_y$  est bien définie : **l'onde est polarisée**.

Si *τ* ≪ *T*<sub>détecteur</sub>, la polarisation fluctue beaucoup plus vite que le temps de réponse du détecteur. Il n'y a aucune corrélation entre *ϕ<sup>x</sup>* et *ϕy*, ∆*ϕ* est aléatoire. L'onde est dite non polarisée.

On peut représenter la polarisation d'une onde en donnant le vecteur normé  $\vec{u}$  (représentation de Jones). On peut visualiser la polarisation en traçant (*Ex*, *Ey*) comme courbe paramétrée du temps selon

$$
\begin{cases}\nE_x(t) = E_0 A_x \cos(\omega t - kz + \varphi_x), \\
E_y(t) = E_0 A_y \cos(\omega t - kz + \varphi_y).\n\end{cases}
$$

*Exemples de polarisations.*

#### **Polarisation rectiligne**  $\vec{u} = \begin{pmatrix} \cos \theta \\ \sin \theta \end{pmatrix}$ sin *θ*  $\setminus$ .

<span id="page-0-0"></span> $^{1}$ et indirectement celle de  $\vec{B}$  pour une onde plane.

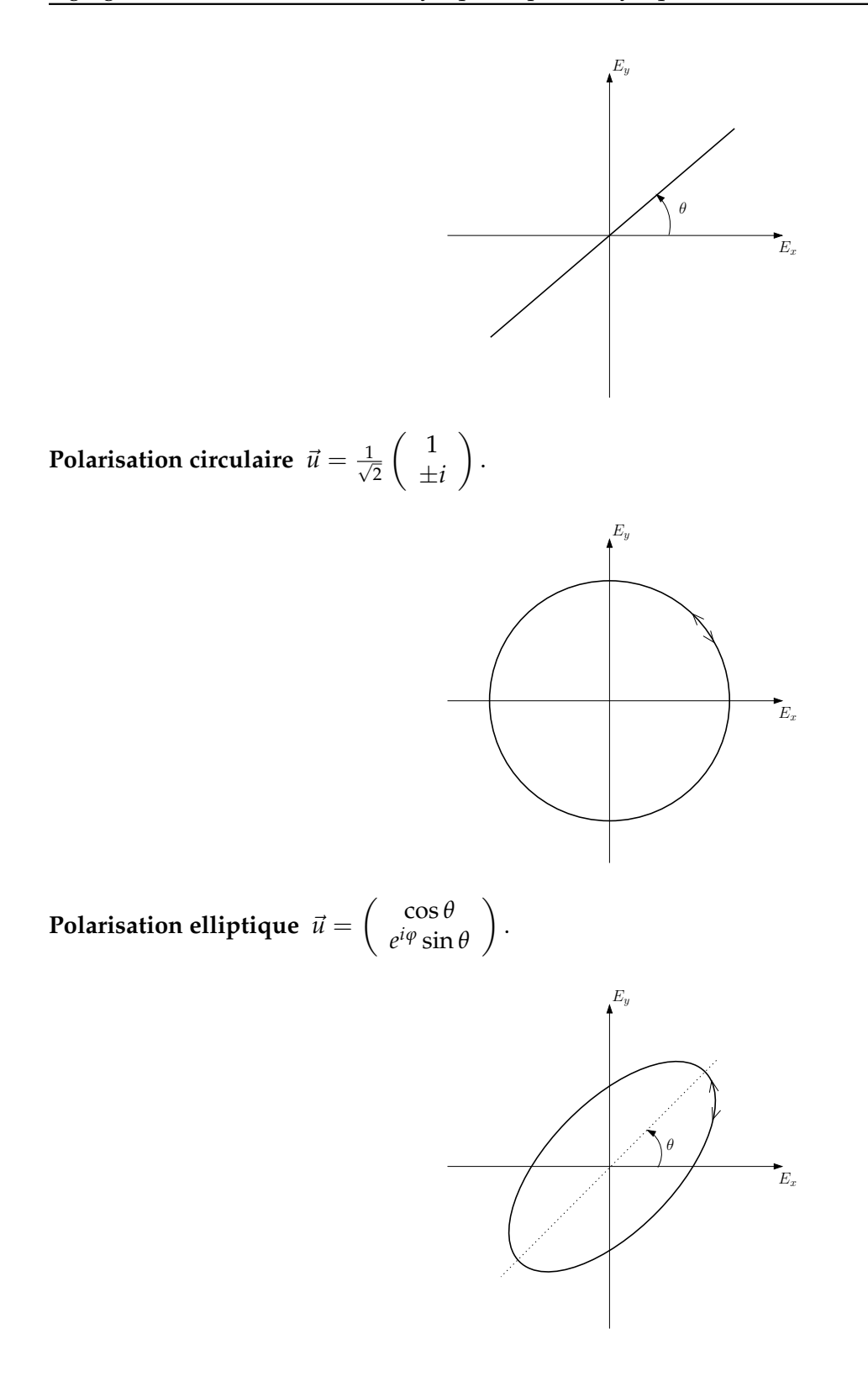

**2.** Pour une source thermique, chaque atome émettant un train d'onde, de polarisation bien établie, le fait sur une durée τ de l'ordre du temps de cohérence, qui peut être long devant T<sub>détecteur</sub>. Cependant, la polarisation de chaque train d'ondes est aléatoire (processus désordonné), et différente d'un atome à l'autre. Globalement, la lumière émise correspond à la superposition d'un ensemble de train d'onde de polarisation aléatoire (pour chaque atome émetteur). Il en résulte une lumière non polarisée (ou lumière naturelle).

*Remarque* : une lumière est partiellement polarisée si on peut la décomposer en la somme d'une lumière polarisée et d'une lumière non polarisée.

**3.** Méthodes pour polariser la lumière (*Cf.* TP Polarisation I)

- Réflexion à l'angle de Brewster,
- Diffusion,
- Polariseur dichroïque,
- Lames à retard (plutôt pour la modification de polarisation).

Remarques :

- 1. Deux polarisations orthogonales n'interfèrent pas entre elles,
- 2. Si le milieu traversé par l'onde électromagnétique n'est pas sensible à la direction de  $\vec{E}$ , donc à la polarisation, on peut se placer dans l'approximation scalaire (on ne tient pas compte du caractère vectoriel de l'onde, *Cf.* TD précédent).

**4.** Loi de Malus :

On considère une lumière polarisée selon  $\vec{u}_y$ . Elle intercepte un polariseur faisant un angle θ avec  $\vec{u}_y$  et absorbe la direction perpendiculaire. On se place dans la base B 0 , tournée de *θ* par rapport à *Oz*, de vecteur de base  $\vec{u}'_y$  aligné avec la direction du polariseur.

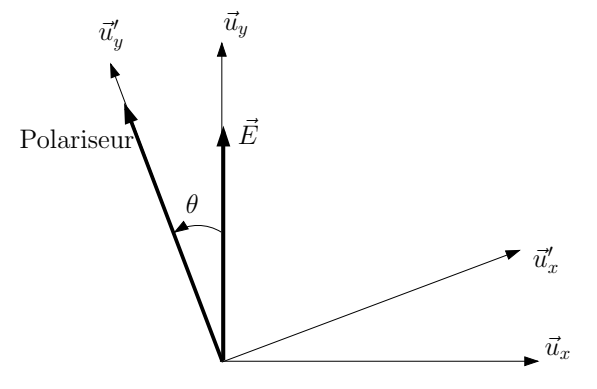

On a

$$
\begin{cases} \vec{u}_x = \cos \theta \vec{u}_x' - \sin \theta \vec{u}_y', \\ \vec{u}_y = \sin \theta \vec{u}_x' + \cos \theta \vec{u}_y'. \end{cases}
$$

Donc, dans la base  $\mathcal{B}'$ , on a

$$
\vec{E} = E_0 \vec{u}_y = E_0 \begin{pmatrix} \sin \theta \\ \cos \theta \end{pmatrix}.
$$

Après le polariseur, la composante selon  $\vec{u}'_\chi$  est absorbée, donc en sortie, on a une onde polarisée selon  $\vec{u}'_y$  :

$$
\vec{E}'=E_0\cos\theta\vec{u}'_y.
$$

D'où, pour une intensité incidente  $I_0 = |E_0|^2$ , on a une intensité après le polariseur

$$
I(\theta) = I_0 \cos^2 \theta.
$$

C'est la loi de Malus.

## **II.** MILIEUX ANISOTROPES

**1.**

On considère un milieu diélectrique homogène et linéaire. On alors le lien entre le champ électrique E et la polarisation volumique  $\vec{P}$  (*Cf.* BFR Électromagnétisme 4)

$$
\vec{P}=\varepsilon_0[\chi_e]\vec{E},
$$

où [*χ<sup>e</sup>* ] est le tenseur susceptibilité diélectrique. Ce tenseur est symétrique (conservation de l'énergie). De plus, par définition du vecteur  $\vec{D}$ , on a

$$
\vec{D} = \varepsilon_0 \vec{E} + \vec{P}, \n= \varepsilon_0 (1 + [\chi_e]) \vec{E}, \n= \varepsilon_0 [\varepsilon_r] \vec{E}.
$$

Les vecteurs propres de [*ε<sup>r</sup>* ] définissent **les axes principaux du milieu**, que l'on note (*x*, *y*, *z*). Les valeurs propres sont les susceptibilités diélectriques associées. Alors, dans la base des axes principaux, on a

$$
[\varepsilon_r] = \left(\begin{array}{ccc} \varepsilon_{rx} & 0 & 0 \\ 0 & \varepsilon_{ry} & 0 \\ 0 & 0 & \varepsilon_{rz} \end{array}\right)
$$

Si  $\varepsilon_{rx} \neq \varepsilon_{ry} \neq \varepsilon_{rz}$ , on dit que le milieu est "biaxe".

Si  $\varepsilon_{rx} = \varepsilon_{ry} \neq \varepsilon_{rz}$ , on dit que le milieu est "uniaxe" (cas le plus courant). Dans ce cas là, on a deux indices optiques associées aux différents axes

- un indice dit ordinaire  $n_0 = n_x = n_y = \sqrt{\varepsilon_{rx}}$ ,
- un indice dit extraordinaire  $n_e = n_z = \sqrt{\varepsilon_{rz}}$ .

Démonstration (rappel) :

On a les équations de Maxwell dans les milieux

$$
\overrightarrow{\text{rot}}\vec{E} = -\frac{\partial \vec{B}}{\partial t}
$$
  
\n
$$
\text{div}\vec{D} = \rho_{\text{libre}}
$$
  
\n
$$
\text{div}\vec{B} = 0
$$
  
\n
$$
\overrightarrow{\text{rot}}\vec{H} = \vec{j}_{\text{libre}} + \frac{\partial \vec{D}}{\partial t}
$$

On se place dans un milieu diélectrique, non magnétique. Alors les équations de Maxwell deviennent

$$
\overrightarrow{\text{rot}}\overrightarrow{E} = -\frac{\partial \overrightarrow{B}}{\partial t}
$$
\n
$$
\text{div}\overrightarrow{D} = 0
$$
\n
$$
\text{div}\overrightarrow{B} = 0
$$
\n
$$
\overrightarrow{\text{rot}}\overrightarrow{B} = \mu_0 \frac{\partial \overrightarrow{D}}{\partial t}
$$
\n
$$
\overrightarrow{\text{rot}}\overrightarrow{\text{rot}}\overrightarrow{E} = -\frac{\partial}{\partial t}\overrightarrow{\text{rot}}\overrightarrow{B},
$$

D'où

or 
$$
\overrightarrow{\text{rot}}
$$
  $\overrightarrow{E} = \overrightarrow{\nabla}$   $\text{div } \overrightarrow{E} - \Delta \overrightarrow{E}$ , donc

$$
\Delta \vec{E} - \mu_0 \frac{\partial^2 \vec{D}}{\partial t^2} = 0.
$$

Dans le cas d'un milieu linéaire,

soit

$$
\boxed{\Delta \vec{E} - \frac{1}{c^2} [\varepsilon_r] \frac{\partial^2 \vec{E}}{\partial t^2}}.
$$

 $\vec{D} = \varepsilon_0 \left[ \varepsilon_r \right] \vec{E}$ ,

En se plaçant dans la base des axes principaux, il devient immédiat que l'on associe trois indices √ *εri* aux trois axes principaux.

**2.** *Cf.* Électromagnétisme :  $(\vec{k}, \vec{D}, \vec{B})$  est un trièdre et  $\vec{\Pi}$  le vecteur de Poynting

$$
\vec{\Pi} = \vec{E} \times \vec{H} = \vec{E} \times \frac{\vec{B}}{\mu_0}.
$$

Comme  $\vec{D}$  et  $\vec{E}$  ne sont pas colinéaires en général dans un milieu,  $\vec{\Pi}$  et  $\vec{k}$  **ne sont pas colinéaires a priori**...

**3.**

**Cristal perpendiculaire** Dans ce cas, l'axe optique (= l'axe de l'indice extraordinaire) est perpendiculaire à la surface de la lame, donc pour une onde en incidence normale, les deux composantes du champ électrique "voient" le même indice.

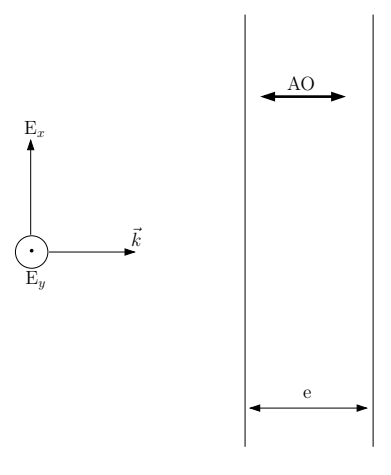

Tout ce passe comme si on était dans un milieu isotrope.

**Cristal parallèle** On a  $n_e = n_x$  indice extraordinaire pour le champ selon  $\vec{u}_x$  et  $n_o = n_y$  indice ordinaire pour le champ selon  $\vec{u}_y$ .

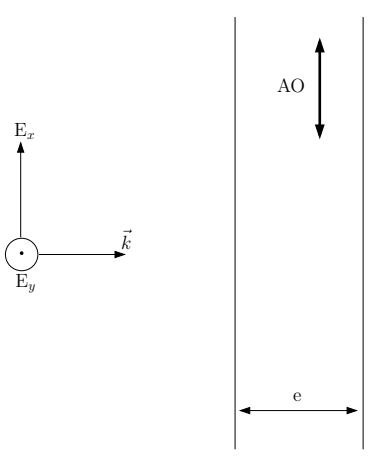

Après avoir traversé une lame d'épaisseur *e* en incidence normale, les deux composantes du champ accumulent des phases différentes car les indices sont différents

$$
E_x \leftrightarrow n_e \Rightarrow
$$
 après *e*,  $E_x$  est déphasé de  $\frac{2\pi}{\lambda}n_e e$   
 $E_y \leftrightarrow n_o \Rightarrow$  après *e*,  $E_y$  est déphasé de  $\frac{2\pi}{\lambda}n_oe$ 

Il apparaît un déphasage de  $\frac{2\pi}{\lambda}(n_e - n_o)e$  entre  $E_x$  et  $E_y$ . **On a donc une modification de l'état de polarisation de l'onde suite au passage à travers une lame anisotrope.**

Exemple :

$$
\underbrace{\vec{E}_{0e} = \left(\begin{array}{c} E_{0x} \\ E_{0y} \end{array}\right)}_{\text{vibration rectiligne}} \longrightarrow \underbrace{\vec{E}_{0s} = \left(\begin{array}{c} E_{0x} \\ E_{0y}e^{i\frac{2\pi}{\lambda}(n_0 - n_e)e} \end{array}\right)}_{\text{vibration elliptique}}
$$

Si on prend une vibration rectiligne telle que  $E_{0x}=E_{0y}$  et  $e$  tel que  $\Delta\phi=\frac{2\pi}{\lambda}(n_0-n_e)e=\frac{\pi}{2}$ , on obtient une vibration circulaire. **On parle de lame**  $\lambda/4$ , car c'est une lame telle que  $e\Delta n = \frac{\lambda}{4}$ .

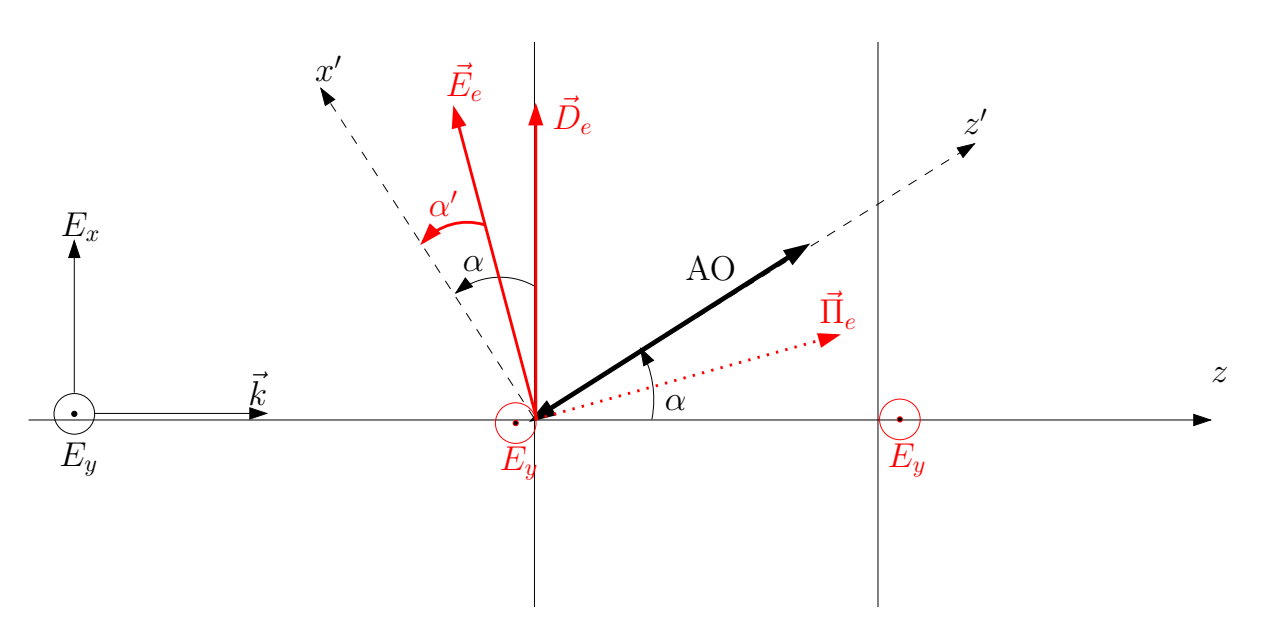

Figure 1: Effet d'une lame biaxe, d'axe optique quelconque, sur une vibration lumineuse.

**Effet d'une lame quelconque** Dans le cas de figure considéré, on a  $n_y = n_o$ . Alors  $E_y$  et  $D_y$  sont déphasés de  $\frac{2\pi}{\lambda}n_0e$  sans être dévié (on est sur un axe propre). Désormais, on ne considère que le cas où  $\vec{E} = E\vec{u}_x$ , car la polarisation orthogonal n'est pas déviée.

On a alors les relations de passages qui de manière générale donnent  $\vec{E}_{1||} = \vec{E}_{2||}$  et  $\vec{D}_{2\perp} - \vec{D}_{1\perp} = \sigma_{\text{libre}} \vec{n}_{12}.$ Or, dans un diélectrique,  $\sigma_{\text{libre}} = 0$ . Donc  $\vec{D}_{\perp} = 0$ , et donc dans la lame,  $\vec{D}$  est orienté selon  $\vec{u}_x$ . Par contre, on ne peut rien dire a priori sur le champ  $\vec{E}$ .

On se place dans le repère  $(O, x', y, z')$  tel que  $\vec{u}_{z'}$  soit aligné avec l'axe optique. Dans ce nouveau repère,

$$
\vec{D} = \varepsilon_0 \left( \begin{array}{ccc} \varepsilon_{ro} & 0 & 0 \\ 0 & \varepsilon_{ro} & 0 \\ 0 & 0 & \varepsilon_{re} \end{array} \right) \vec{E}.
$$

900E

 $\rm Si$  on le champ dans la lame  $\vec{E}_e =$  $\sqrt{ }$  $\overline{1}$  $E'_x$  $\boldsymbol{0}$  $E_z'$  $\setminus$ , on obtient aisément

$$
\vec{D}_e = \left(\begin{array}{c} \varepsilon_0 \varepsilon_{ro} E'_x \\ 0 \\ \varepsilon_0 \varepsilon_{re} E'_z \end{array}\right).
$$

Donc

$$
\frac{D_{ex'}}{D_{ez'}} = \frac{\varepsilon_{ro}}{\varepsilon_{re}} \frac{E'_x}{E'_y} \stackrel{\vec{D}_e \perp \vec{u}_z}{=} \tan\left(\frac{\pi}{2} - \alpha\right) = \frac{1}{\tan \alpha},
$$

d'où

$$
\frac{E'_x}{E'_y} = \frac{\varepsilon_{re}}{\varepsilon_{ro}} \frac{1}{\tan \alpha} = \left(\frac{n_e}{n_o}\right)^2 \frac{1}{\tan \alpha}.
$$

Si on note *α'* l'angle  $(Ox', \vec{E}_e)$ , on obtient la relation

$$
\[\tan \alpha' = \left(\frac{n_o}{n_e}\right)^2 \tan \alpha\].
$$

Or, comme on a

 $\vec{\Pi} = \vec{E} \times \vec{H}$ .

*α* 0 donne la direction du vecteur de Poynting et donc la direction de propagation de l'énergie, *ie* la direction du rayon extraordinaire.

- Si  $n_e > n_o$  alors  $\alpha' < \alpha$  et  $\vec{\Pi}_e \perp \vec{E}_e$ , donc  $\vec{\Pi}_e$  fait un angle  $\alpha'$  avec l'axe optique.  $\Delta n = n_e n_o > 0$ , on dit qu'on a une lame uniaxe positive. Le rayon extraordinaire "se rapproche" de l'axe optique. Ex. : le Quartz,  $\Delta n = 9 \cdot 10^{-3} > 0.$
- **Si** *n<sup>e</sup>* < *n<sup>o</sup>* alors *α* <sup>0</sup> > *α*, ∆*n* < 0, on parle d'uniaxe négatif. Le rayon extraordinaire "s'éloigne" de l'axe optique. Ex. : le Spath,  $\Delta n$  = −0.17 < 0.

**Si**  $n_e = n_o$ , le milieu est isotrope, il n'y a pas de séparation entre les deux rayons.

Cette séparation des deux polarisations par une lame uniaxe constitue une méthode de polarisation de la lumière.

*Remarque* : Si la lumière incidente polarisée rectilignement suivant un axe neutre du cristal, la polarisation de la lumière émergeante ne sera pas modifiée (par définition des axes neutres).

**4.** On peut avoir de la biréfringence induite par contrainte, par effet Kerr,... (*Cf.* Sextant, Bruhat, Pérez...).

**III.** ACTION D'UNE LAME BIRÉFRINGENTE

**1.**

On note  $(\vec{u}_x, \vec{u}_y)$  les directions associées aux axes principaux de la lame (respectivement ordinaire et extraordinaire). On peut toujours décomposer le champ E incident selon

$$
\vec{E} = E_x \vec{u}_x + E_y \vec{u}_y.
$$

Après la traversée de la lame, on a (*k* = *n* 2*π*  $\frac{2\pi}{\lambda}$  dans la lame),

$$
\vec{E} = E_x e^{\frac{2i\pi}{\lambda} n_o e} \vec{u}_x + E_y e^{\frac{2i\pi}{\lambda} n_e e} \vec{u}_y, \n= e^{\frac{2i\pi}{\lambda} n_o e} \left( E_x \vec{u}_x + E_y e^{i\Delta \varphi} \vec{u}_y \right).
$$

On a donc un retard de phase

$$
\Delta \varphi = \frac{2\pi \Delta n e}{\lambda}.
$$

En général, ∆*n* dépend faiblement de *λ*.

**2.** Une lame introduit un déphasage ∆*ϕ*. Une lame est mince si ∆*ϕ* est défini avec précision (moindre sensibilité aux dilatations thermiques par exemple), donc si  $\Delta\varphi \lesssim 2\pi$ . Il faut donc que l'épaisseur de cette lame vérifie

$$
e \lesssim \frac{\lambda}{\Delta n}.
$$

Exemple : le Quartz,  $\Delta n = n_e - n_o = 9 \cdot 10^{-3}$ ,  $\lambda = 633$  nm, alors  $e \lesssim 70 \ \mu \text{m}$ . *Cf.* Sextant p.285 pour plus de détails.

**3.**

• Une lame demi-onde est une lame de longueur *e* telle que  $e\Delta n = \frac{\lambda}{2}$  soit  $\Delta \varphi = \frac{2\pi}{\lambda}$  $\frac{\lambda}{2}$ ,

$$
\boxed{\Delta \varphi = \pi}.
$$

Action d'une lame  $\lambda/2$  sur une polarisation rectiligne : soit  $(\vec{u}_x, \vec{u}_y)$  la base associée aux axes neutres de la lame.

$$
\vec{E} = E_0 \begin{pmatrix} \cos \theta \\ \sin \theta \end{pmatrix} \stackrel{\text{lane } \lambda/2}{\longrightarrow} \begin{pmatrix} \cos \theta \\ -\sin \theta \end{pmatrix} = \begin{pmatrix} \cos(-\theta) \\ \sin(-\theta) \end{pmatrix}
$$

.

On obtient une vibration lumineuse polarisée rectilignement dans une direction symétrique par rapport aux axes neutres. **On peut donc modifier la direction de polarisation.**

• Une lame quart d'onde est une lame de longueur *e* telle que *e*∆*n* =  $\frac{\lambda}{4}$  soit  $\Delta \varphi = \frac{2\pi}{\lambda}$ *λ* 4 ,

$$
\boxed{\Delta \varphi = \frac{\pi}{2}}.
$$

Action d'une lame  $\lambda/4$  sur une polarisation rectiligne : soit  $(\vec{u}_x; \vec{u}_y)$  la base associée aux axes neutres de la lame.

$$
\vec{E} = E_0 \left( \begin{array}{c} \cos \theta \\ \sin \theta \end{array} \right) \stackrel{\text{lame }\lambda/4}{\longrightarrow} \left( \begin{array}{c} \cos \theta \\ i \sin \theta \end{array} \right).
$$

On obtient une polarisation elliptique.

Action d'une lame  $\lambda/4$  sur une polarisation elliptique : soit  $(\vec{u}_x; \vec{u}_y)$  la base associée aux axes neutres de la lame.

$$
\vec{E} = E_0 \left( \begin{array}{c} \cos \theta \\ e^{i\varphi} \sin \theta \end{array} \right) \stackrel{\text{lame } \lambda/4}{\longrightarrow} \left( \begin{array}{c} \cos \theta \\ e^{i\left(\varphi + \frac{\pi}{2}\right)} \sin \theta \end{array} \right).
$$

Dans le cas général, on obtient une vibration elliptique, **sauf** si un axe neutre est aligné avec un axe de l'ellipse de l'onde ( $i.e.$   $\varphi = \pm \frac{\pi}{2}$ ). **On obtient alors une vibration rectiligne.** 

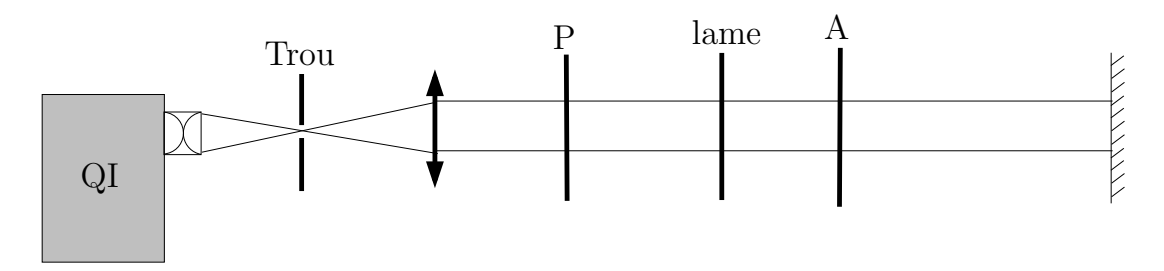

Figure 2: Configuration Polariseur-Analyseur croisé pour l'étude d'une lame biréfringente.

**4.** On a ∆*ϕ* = <sup>2</sup>*<sup>π</sup> λ* ∆*ne*. On se place dans la base associée aux axes neutres de la lame. Dans cette base, on associe au polariseur (resp. analyseur) une direction  $\vec{u}_P$  (resp.  $\vec{u}_A$ )

$$
\vec{u}_P = \frac{1}{\sqrt{2}} \left( \begin{array}{c} 1 \\ 1 \end{array} \right) \text{ et } \vec{u}_A = \frac{1}{\sqrt{2}} \left( \begin{array}{c} 1 \\ -1 \end{array} \right),
$$

car la lame est tournée de 45◦ par rapport au système Polariseur-Analyseur.

Après le polariseur, on a donc un champ  $\vec{E} = \frac{E_0}{\sqrt{2}}$ 2  $\begin{pmatrix} 1 \end{pmatrix}$ 1  $\setminus$ et donc après le passage de la lame

$$
\vec{E} = \frac{E_0}{\sqrt{2}} \begin{pmatrix} 1 \\ 1 \end{pmatrix} \xrightarrow{\text{lane}} \frac{E_0}{\sqrt{2}} \begin{pmatrix} 1 \\ e^{i\Delta\varphi} \end{pmatrix} \xrightarrow{\text{analyseur}} \frac{E_0}{2} \left( 1 - e^{i\Delta\varphi} \right) \vec{u}_A.
$$

D'où une intensité

$$
I = I_0 \left( 1 - \cos \left( 2\pi \frac{\Delta n e}{\lambda} \right) \right).
$$

Pour des lames minces, Δ*ne*  $\leq \lambda$ , on obtient une teinte colorée. Pour les lames épaisses, Δ*ne*  $\geq \lambda$ , on obtient du blanc d'ordre supérieur.

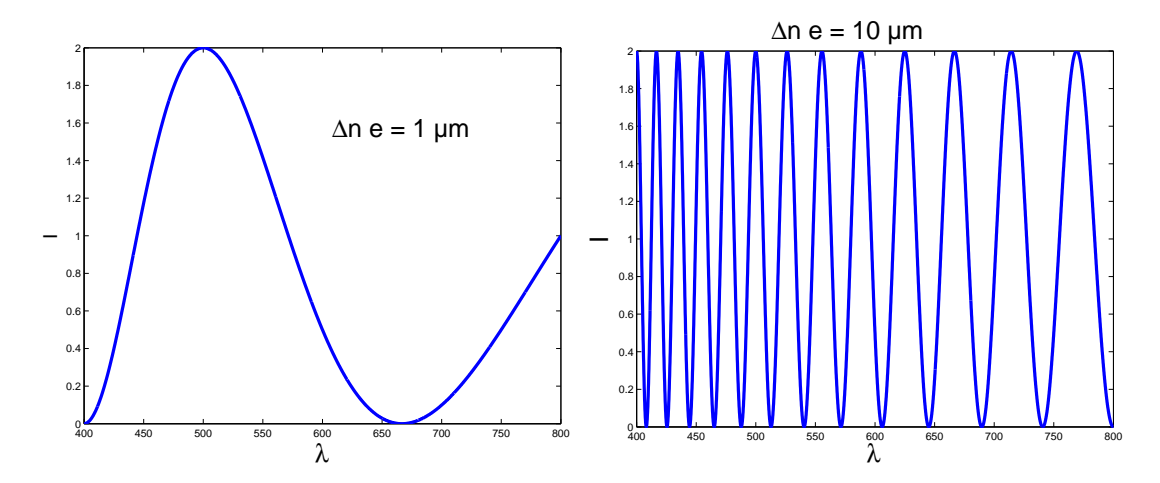

Figure 3: Intensité normalisée en fonction de *λ* (en nm), restreint au domaine du visible. Lame de 1 *µ*m, on a une teinte colorée. Lame de 10 *µ*m, on a un spectre cannelé (blanc d'ordre supérieur).

### **IV.** POLARISATION ROTATOIRE

**1.** Certaines substances ont la propriété de faire tourner le plan de polarisation d'une onde polarisée rectilignement lorsque celle-ci les traverse. On parle de **polarisation rotatoire** ou **activité optique**. Exemples de milieux actifs optiquement :

- le Quartz<sup>[2](#page-9-0)</sup> SiO<sub>2</sub>,
- l'essence de térébenthine  $C_{10}H_{16}$ ,
- le Saccharose  $C_{10}H_{22}O_{11}$ ,
- certains milieux soumis à un champ magnétique.

La polaristation rotatoire a les propriétés suivantes :

• l'angle de rotation du plan de polarisation est proportionnel à l'épaisseur de substance traversée. Pour un solide ou un liquide pur, le **pouvoir rotatoire** défini par

$$
\alpha \stackrel{\text{def.}}{=} \frac{\theta(l)}{l},
$$

où *θ*(*l*) est l'angle dont a tourné le plan de polarisation sur une longueur *l*. Le pouvoir rotatoire est une caractéristique de cette substance. Pour une solution de concentration *c*, on définit le **pouvoir spécifique** *αc*

$$
\alpha_c \stackrel{\text{def.}}{=} \frac{\theta(l)}{lc}.
$$

*α<sup>c</sup>* est dépendant de *c* dans le cas général, mais pour les solutions diluées, dans la plupart des cas, c'est une constante caractérisant la substance.

Par convention, *α* est positif si l'observateur qui reçoit l'onde doit tourner l'analyseur vers la droite pour rétablir l'éclairement initial. Si *α* (resp. *αc*) est positif, la substance est dite **dextrogyre** (et **lévogyre** dans le cas contraire).

• L'angle de rotation dépend aussi de *λ*, soit au final

$$
\boxed{\theta(l) \propto \frac{l}{\lambda^2}}.
$$

• Pour la **polarisation rotatoire naturelle**, le sens de rotation du plan de polarisation ne dépend pas du sens de propagation de la lumière dans le milieu. Attention, ce n'est pas le cas de la polarisation rotatoire **induite** (par un champ  $\vec{B}$  par exemple, dû aux propriétés de symétrie du champ  $\vec{B}$ ).

**Origine microscopique de la polarisation rotatoire** l'activité optique est liée à une dissymétrie de la substance, cristalline ou moléculaire, plus exactement une **chiralité** (*Cf.* Chimie).

**Chiralité moléculaire** Dans ce cas là, le milieu sera optiquement actif, même en phase amorphe (gaz, liquide). Exemple : l'acide tartrique<sup>[3](#page-9-1)</sup> (acide 2,3-dihydroxydebutanedioïque) dont l'isomère (2S,3S) est dextrogyre, l'isomère (2R,3R) est lévogyre, et le méso est inactif optiquement.

 $\bigcirc$   $\bigcirc$ 

<span id="page-9-0"></span><sup>&</sup>lt;sup>2</sup>On considère dans ce cas là une lame perpendiculaire, pour ne pas avoir à tenir compte du fait que le quartz est aussi biréfringent (uniaxe).

<span id="page-9-1"></span> $3L$ 'acide tartrique et son activité optique furent étudiés par Pasteur au début de sa carrière (1849) et mit en évidence l'existence de propriétés physiques différentes pour des composés de même formule brute. Cela déboucha sur la notion de chiralité et d'isomères.

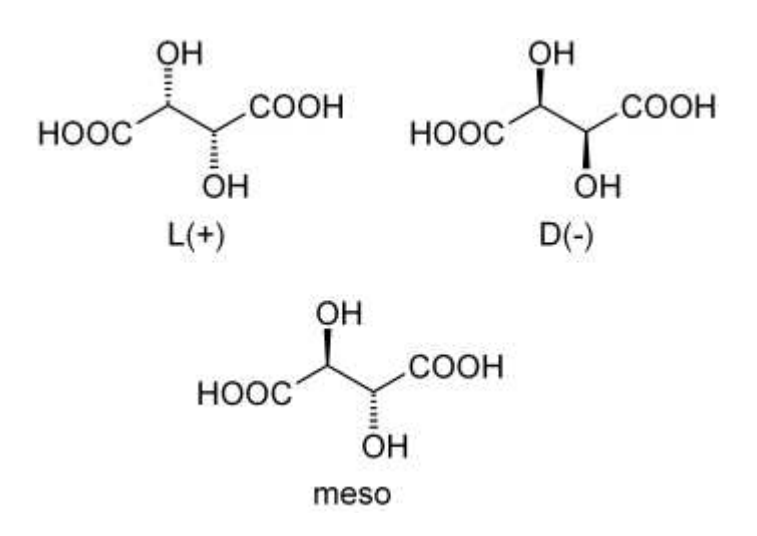

Une molécule chirale présente une activité optique en générale.

**Chiralité cristalline** Certaines substances, sous phase amorphe, ne présentent pas d'activité optique. Par contre, l'arrangement cristallin présente une dissymétrie (que l'on peut révéler par diffraction des rayons X, *Cf.* TD Diffraction (2)). Exemple : le quartz. Attention, le quartz est aussi biréfringent, il convient donc d'utiliser des lames à face parallèle pour étudier la polarisation rotatoire seule.

**2.** Certaines substances optiquement inactives acquièrent une activité optique sous l'action d'un champ  $\vec{B}$  parallèle au faisceau lumineux.

### $\sqrt{2\pi}$ **TP Polarisation II.**

 $\overline{\phantom{a}}$ On place un cristal de flint dans l'entrefer d'un électro-aimant. Un faisceau lumineux monochromatique traverse successivement un polariseur, le cristal entre les pièces polaires perforées et un analyseur A. L'analyseur A permet de mesurer la déviation angulaire du plan de polarisation après avoir traversé le flint, en fonction de l'intensité du champ magnétique.

On peut montrer que l'angle de rotation *θ* est, pour un champ *B* et une longueur *l* de matériau

$$
\boxed{\theta = VBl}
$$

où *V* est la constante de Verdet, caractéristique du matériau, et dépendant de *λ* a priori.

Ordre de grandeur : Flint, à  $\lambda = 589$  nm,  $V = 700$  ° $\cdot$ T $^{-1}$  $\cdot$ m $^{-1}$ .

$$
\boxed{3.}
$$

On considère le montage polariseur-analyseur croisés. On intercale une lame entre les deux. On considère une composante spectrale donnée *λ*. On se place dans la base associée au polariseur.

On a donc le champ, à la traversée des différents éléments,

$$
\vec{E} \stackrel{\text{Polariseur}}{\longrightarrow} E_0 \left( \begin{array}{c} 1 \\ 0 \end{array} \right) \stackrel{\text{Lame}}{\longrightarrow} E_0 \left( \begin{array}{c} \cos \varphi \\ \sin \varphi \end{array} \right).
$$

On projette ensuite sur la direction de l'analyseur soit une amplitude

 $E = E_0 \sin \varphi$ ,

avec *ϕ* = *α e <sup>λ</sup>*<sup>2</sup> où *e* est l'épaisseur de la lame, *λ* la longueur d'onde et *α* une constante. D'où l'intensité

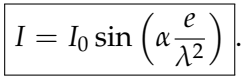

Si la lame est mince, on observe une teinte colorée. Si la lame est épaisse, on a du blanc d'ordre supérieur.

## **4.**

- Isolateur optique (basé sur l'effet Faraday)
- Dosage des sucres (*Cf.* Chimie)
- Étude des molécules chirales

**V.** COMPENSATEUR DE BABINET<sup>[4](#page-11-0)</sup>

**1.** Après la traversée du Babinet

- $E_x$  est déphasé de  $\frac{2\pi}{\lambda}(n_1e_1 + n_2e_2)$ ,
- $E_y$  est déphasé de  $\frac{2\pi}{\lambda}(n_2e_1 + n_1e_2)$ .

De plus,

de même

$$
e_1 = \tan \theta \left(\frac{h}{2} - x\right) \approx \theta \left(\frac{h}{2} - x\right),
$$

$$
e_2 \approx \theta \left(\frac{h}{2} + x - \Delta\right).
$$

On a donc un déphasage

$$
\Delta \varphi = \frac{2\pi}{\lambda} ((n_1 - n_2)e_1 + (n_2 - n_1)e_2),
$$
  
= 
$$
\frac{2\pi}{\lambda} \left( -(n_2 - n_1)\theta \left( \frac{h}{2} - x \right) + (n_2 - n_1)\theta \left( \frac{h}{2} + x - \Delta \right) \right),
$$
  
= 
$$
\frac{2\pi}{\lambda} \theta \Delta n (2x - \Delta).
$$

avec ∆*n* = *n*<sup>2</sup> − *n*1. Donc après le Babinet, on a

$$
\begin{pmatrix} E_{0x} \\ E_{0y} \end{pmatrix} \stackrel{\text{Babinet}}{\longrightarrow} \begin{pmatrix} E_{0x} \\ E_{0y} e^{i\frac{2\pi}{\lambda}\theta \Delta n(\Delta - 2x)} \end{pmatrix}
$$

Procédure à suivre :

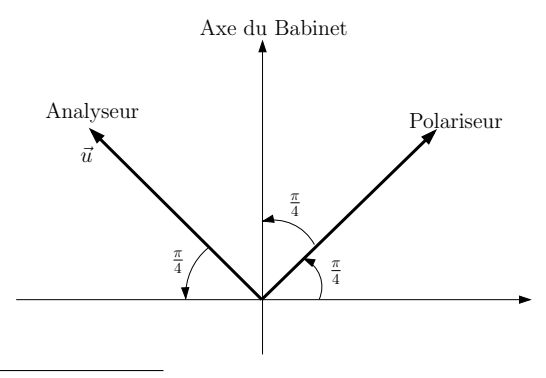

<span id="page-11-0"></span><sup>4</sup>*Cf.* TP Polarisation II, Bruhat d'Optique p.432 et Sextant

- 1. On commence par croiser polariseur et analyseur. Si la polarisation n'est pas modifiée, il n'y aura pas de lumière après l'analyseur, ∀*x*.
- 2. On rajoute le Babinet entre polariseur et analyseur tel que l'extinction soit réalisée : on repère alors les axes neutres du Babinet.
- 3. On tourne alors le Babinet, à partir d'un axe neutre, à 45◦ du polariseur et de l'analyseur.

### **2.** A l'entrée du Babinet, on a  $E_{0x} = E_{0y} = \frac{E_0}{\sqrt{2}}$  $\frac{0}{2}$  dans la base associée au Babinet, soit en sortie

$$
\vec{E} = \frac{E_0}{\sqrt{2}} \left( \begin{array}{c} 1 \\ 1 \end{array} \right) \stackrel{\text{Babinet}}{\longrightarrow} \vec{E} = \frac{E_0}{\sqrt{2}} \left( \begin{array}{c} 1 \\ e^{i\Delta\varphi} \end{array} \right)
$$

Ensuite*,* en sortie de l'analyseur, on projette le champ sur la direction  $\vec{u} = \frac{1}{\sqrt{2}}$ 2  $\begin{pmatrix} -1 \end{pmatrix}$ 1  $\left(\vec{E} \longrightarrow (\vec{E} \cdot \vec{u})\vec{u}\right)$ 

$$
\vec{E} = \frac{E_0}{\sqrt{2}} \begin{pmatrix} 1 \\ e^{i\Delta\varphi} \end{pmatrix} \stackrel{\text{Analyseur}}{\longrightarrow} \vec{E} = \frac{E_0}{\sqrt{2}} \left( -\frac{1}{\sqrt{2}} + \frac{e^{i\Delta\varphi}}{\sqrt{2}} \right) \vec{u},
$$

$$
= \frac{E_0}{2} \underbrace{\left( -1 + e^{\frac{2i\pi}{\lambda} \theta \Delta n (\Delta - 2x)} \right)}_{-2i \sin\left(\frac{2\pi}{\lambda} \frac{\theta \Delta n}{2} (\Delta - 2x)\right)} \vec{u}.
$$

d'où

$$
I = I_0 \sin^2 \left( \frac{\pi}{\lambda} \Delta n \theta (\Delta - 2x) \right).
$$

On obtient donc une figure d'interférences de polarisation.

On a une figure d'interférences, d'interfrange *i* = *<sup>λ</sup>* 2*θ*∆*n* , centrée en *x* = −∆/2. Si on chariote le prisme, on change ∆ et donc on décale la figure d'interférence.

**3.** En lumière blanche, chaque composante spectrale a son propre système de franges qui s'additionnent en intensité. On aura donc un brouillage des franges (irisation puis blanc d'ordre supérieur). Comme dans le cas du Michelson, on a une frange centrale sombre en  $x_0 = -\frac{\Delta}{2}$ , car le déphasage est indépendant de la longueur d'onde en ce point particulier. Autour de cette frange achromatique, on a des franges irisées puis du blanc d'ordre supérieur.

On repère une frange. On a déplacé le prisme de ∆<sup>0</sup> durant le chariotage, et on observe un décalage de *N* franges, soit

$$
\frac{2\pi}{\lambda}\theta\Delta n\Delta_0=2N\pi,
$$

d'où

$$
\boxed{\Delta_0 = N \frac{\lambda}{\theta \Delta n}}.
$$

Différence de marche introduite  $\delta$ <sup>0</sup> = θΔ*n*Δ<sub>0</sub>. D'où

$$
\alpha=\theta\Delta n.
$$

On a étalonné le Babinet en connaissant *α* (le constructeur donne une valeur indicative, il vaut mieux l'étalonner).

**4.**

# 4.1.

On introduit une lame biréfringente (d'indice ∆*n'* et d'épaisseur *e'*) avant le Babinet. On introduit un déphasage supplémentaire entre *E<sup>y</sup>* et *Ex*, et alors

$$
I = I_0 \left( 1 + \cos \left( \frac{2\pi}{\lambda} \left( \theta \Delta n (\Delta - 2x) + e' \Delta n' \right) \right) \right),
$$

car ses lignes neutres sont alignés avec *Ox* et *Oy*.

On obtient alors un décalage du système de franges de

$$
\delta x = \frac{e'\Delta n'}{2\Delta n\theta}.
$$

On éclaire en lumière blanche car il est facile de repérer la frange achromatique et donc le décalage du système de frange. En lumière monochromatique, on verrait une figure globalement décalée, sans pouvoir dire le nombre de franges dont elle s'est décalée.

4.2.

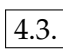

On chariote de ∆' pour faire revenir la frange achromatique à sa position initiale. On rajoute une différence de marche δ' qui compense le déphasage introduit

$$
\delta'=\alpha\Delta'=-e'\Delta n',
$$

d'où

$$
\Delta n' = -\alpha \frac{\Delta'}{e'}.
$$

Pour pouvoir déterminer le signe de ∆*n' ,* il faut connaître le signe de θ∆*n,* savoir si *Ox* est l'axe rapide ou lent du premier prisme. Il faut que le fournisseur du Babinet donne cette information, sinon, on ne peut pas conclure.

**Facteurs limitant la précision :**

- incertitude sur le chariottage  $\Delta_0$  (lecture de la vis micrométrique),
- incertitude sur le nombre *N* de franges qui défilent à l'étalonnage (sinusoïdes, maximum pas très faciles à repérer),
- les ondes doivent être perpendiculaires au Babinet. On peut avoir un facteur géométrique supplémentaire si on a un léger angle qui modifie l'épaisseur effective des prismes,
- erreur sur le positionnement à 45◦ des polariseur et analyseur,
- les franges sont localisées sur le Babinet (*Cf.* Sextant). Il faut donc en faire une image, ce qui peut introduire une erreur supplémentaire.

4.4.

Dans cette méthode, on repère la frange achromatique. Elle est bien adaptée aux lames minces. Dans le cas des lames épaisses, on aura du blanc d'ordre supérieur, le décalage de la frange achromatique sera trop important pour être visible.

.

**5.** Une méthode adaptée aux lames épaisses consiste à mesurer la période (en longueur d'onde) du spectre cannelé du blanc d'ordre supérieur. On faisant l'hypothèse que ∆*n* varie peu sur l'interval de longueur d'onde considéré, on obtient alors une valeur moyenne de ∆*n*.

**VI.** EXPÉRIENCE DE FRESNEL-ARAGO

**1.** Pour la source secondaire 1, on a un champ électrique juste avant  $P_s$ 

$$
\vec{E}^0_1 e^{i\varphi_1} e^{i\left(\vec{k}\cdot\vec{r}-\omega t\right)},
$$

ainsi que pour la source 2

$$
\vec{E}_2^0 e^{i\varphi_2} e^{i(\vec{k}\cdot\vec{r}-\omega t)}.
$$

Donc l'amplitude du champ en *M*, en l'absence de *P<sup>s</sup>* , est

$$
\vec{E}(M) = \vec{E}_1^0 e^{i\varphi_1} + \vec{E}_2^0 e^{i\varphi_2}.
$$

De plus,  $\vec{E}$  est défini à une phase près, soit

$$
\vec{E}(M) = \vec{E}_1^0 + \vec{E}_2^0 e^{i\Delta\varphi},
$$

si *P<sup>s</sup>* est absent.

2. On a 
$$
I \propto ||\vec{E}||^2
$$
, soit pour  $\vec{E}(M) = \vec{E}_1(M) + \vec{E}_2(M)$ ,

$$
I(M) \propto ||\vec{E_1}(M)||^2 + ||\vec{E_2}(M)||^2 + 2\text{Re}\left(\vec{E_1}(M) \cdot \vec{E_2}(M)^*\right)
$$

Si on se place dans le cas où *P<sup>s</sup>* est absent,

$$
I(M) \propto ||\vec{E}_1^0||^2 + ||\vec{E}_2^0||^2 + 2\vec{E}_1^0 \cdot \vec{E}_2^0 \cos(\Delta \varphi).
$$

De plus, par symétrie  $\|\vec{E}_1^0\| = \|\vec{E}_2^0\|$ , donc en introduisant une constante *I*<sub>0</sub>,

$$
I(M) = I_0 \left( 1 + \frac{\vec{E}_1^0 \cdot \vec{E}_2^0}{\|\vec{E}_1^0\| \cdot \|\vec{E}_2^0\|} \cos \left( \frac{2\pi}{\lambda} \frac{ax}{D} \right) \right).
$$

**3.**

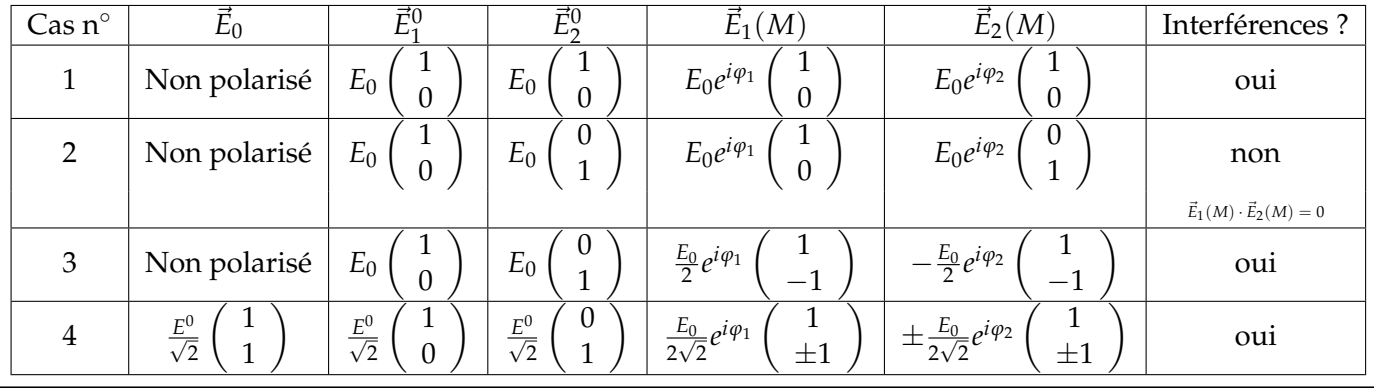

## <span id="page-15-0"></span>Agrégation externe de Sciences Physiques Option Physique Montrouge 2015-2016

Deux polarisations orthogonales n'interfèrent pas entre elles.

This work is licensed under a [Creative Commons "Attribution-NonCommercial-](https://creativecommons.org/licenses/by-nc-nd/4.0/deed.en)[NoDerivatives 4.0 International"](https://creativecommons.org/licenses/by-nc-nd/4.0/deed.en) license.

<https://creativecommons.org/licenses/by-nc-nd/4.0/deed.fr>

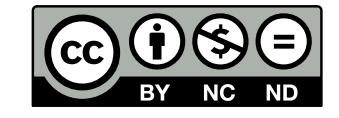